## **ADaM**データ作成時の懸念事項

### 三沢 喬 CDISC Japan Users Group SDTMチーム

## **Concerns of generate ADaM data**

Takashi Misawa CDISC Japan Users Group SDTM Team

### 要旨:

Analysis Data Model(ADaM)は解析用データ標準であるが、 非常に自由度の高いデータモデルであり、実装する際に様々 な問題が発生する。

実際、ADaMデータ作成の仕様は各社取り決めが異なること が多く、担当者で仕様が異なることも少なくない。

本発表では、導出した値、採否フラグの持たせ方やそれらの 情報の導出をSDTM/ADaMのどちらで行うかなど、CJUG SDTMガイドラインタスクで得られた各社SDTM仕様を基に、 ADaM作成時の懸念事項をADaMデータ作成の実例やレ ビューアの視点を踏まえて紹介する。

キーワード: **CDISC, ADaM, SDTM**

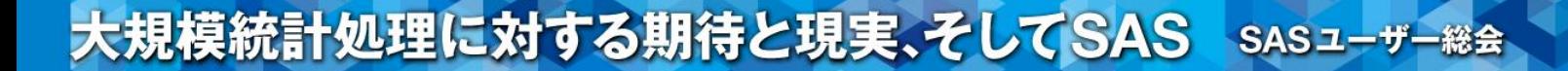

### **NOTE**

本発表は、今後社内でCDISCプロセスを 導入する上で検討しなければいけない事象を 示すことを目的としております.

本資料はCDISCから発行されたドキュメントや CJUG SDTMガイドラインチームに寄せられた 疑問を基に構成しております.

### ADaMデータ作成時の懸念事項

SDTM/ADaMデータ間

採否フラグをどちらに持たせるのか

導出データをどちらに持たせるのか

ADaMデータ内

レコードを追加するか又は変数追加するか

採否フラグの使用方法 (Recorded, Parameter-Level)

### ADaMデータ作成時の懸念事項

SDTM/ADaMデータ間

採否フラグをどちらに持たせるのか

導出データをどちらに持たせるのか

### ADaMデータ内

レコードを追加するか又は変数追加するか

採否フラグの使用方法 (Recorded, Parameter-Level)

## 今までの採否フラグ

- 多くの会社で症例、時点採否が存在
- 各社で採否を作成している部署は様々
- ・・・ではCDISCに従った場合、どう対応すればよい?

①SDTM/ADaMそれぞれに症例採否変数がある ②時点採否変数の定義はADaMにしか存在しない

\*SDTM症例採否はSDTM IGv3.2 Appendix Cに定義があるが必須として定義されているわけではない

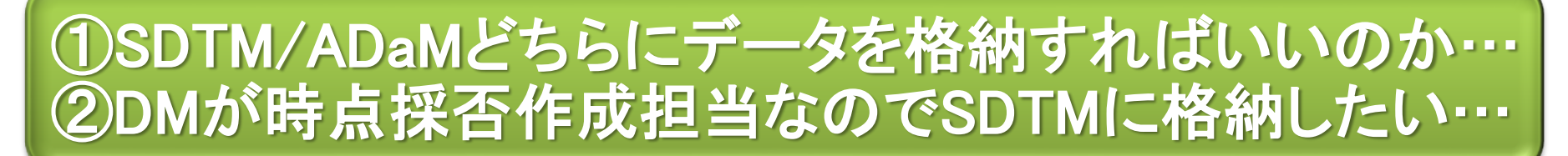

## SDTMとADaMの整合性

• 症例採否変数名がそれぞれ定義されている理由

採否に修正が発生した場合にSDTMに戻らずに 修正対応できるため

### **3.4 Additional ADaM Variables**

#### 3.4.1 Differences between SDTM and ADaM Population and Baseline Flags

Table 3.4.1.1 ADaM Subject-Level Population Flags Corresponding to SDTM Supplemental Qualifiers

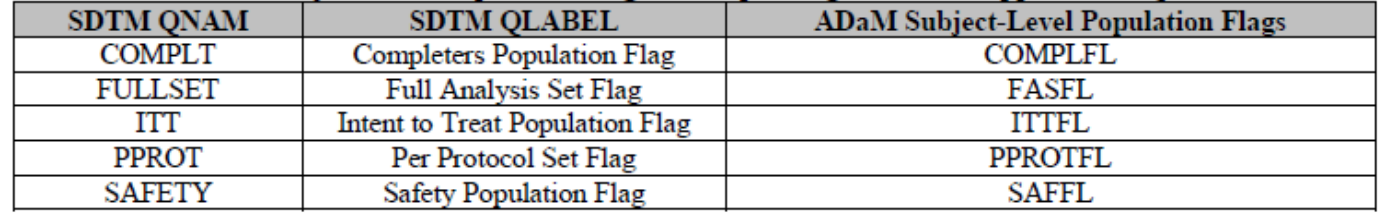

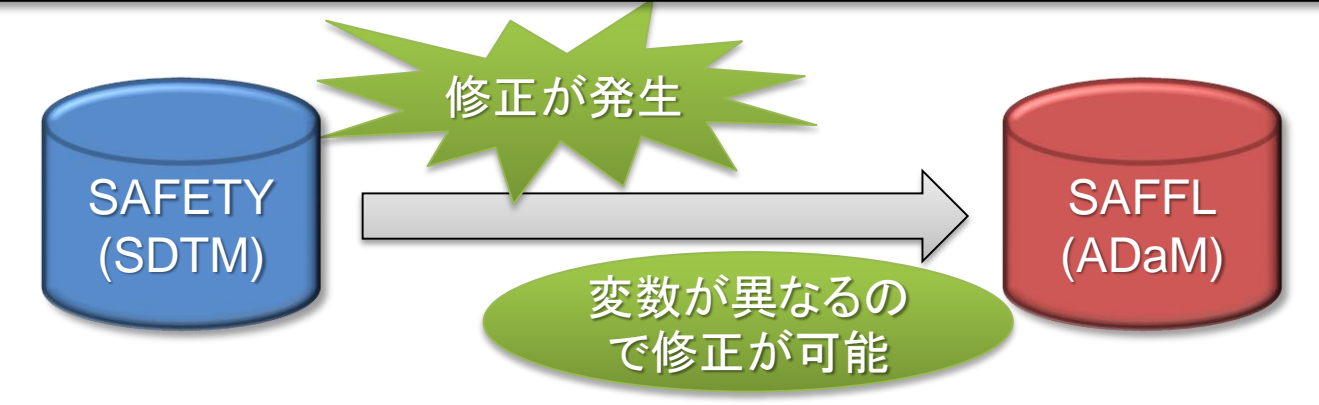

## SDTMとADaMの整合性

• SDTMにParameter, Record-Levelがない理由

症例採否と同様の理由 + ADaMで導出するレコードに対して 付与する際二度手間になるため

#### **3.4 Additional ADaM Variables**

#### 3.4.1 Differences between SDTM and ADaM Population and Baseline Flags

ADaM also supports parameter-level and record-level population flags, which do not exist in SDTM.

Similarly, a baseline record identified in SDTM may not be the record identified in an ADaM dataset and there are many reasons why this may occur. There are ADaM parameters that are highly derived and do not have simple counterparts in a findings domain. An ADaM parameter may be derived from SDTM data spanning multiple domains and classes. Such a parameter would not exist in the SDTM and so its baseline could only exist in the ADaM dataset. Also, it may be necessary to have separate baselines for different periods within the study, for example to support analyses of change from screening baseline, double-blind treatment baseline, and open-label extension baseline (see Section 4.2, Rule 6). When there is record-level population flagging, it may be necessary to have different baselines for two different analysis populations. Lastly, it may be desired to conduct analyses for different definitions of baseline. The ADaM baseline flag ABLFL, coupled with the BASE and BASETYPE columns, plus population flags, can handle all of these practical scenarios.

@ 2014 Clinical Data Interchange Standards Consortium, Inc. All rights reserved Draft

Page 47 May 23, 2014

### …であれば全てADaMで導出すれば?

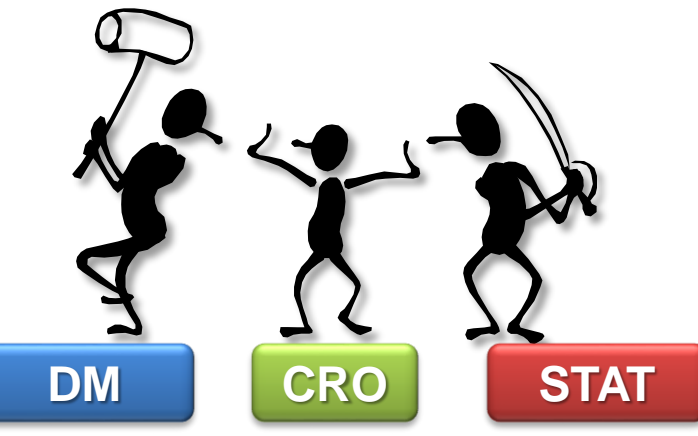

• あとは運用上の問題になります。

図式化ツールで集計するならSDTMにあった方が いいかも?

DM側で基準に抵触しているかを判断しているのでSDTMに 持たせる方が業務の切り分けになるかも?

### 採否フラグをどちらに持たせるのか

• CDISCドキュメント及び社内体制を考慮して 採否フラグの格納方法を検討しよう!

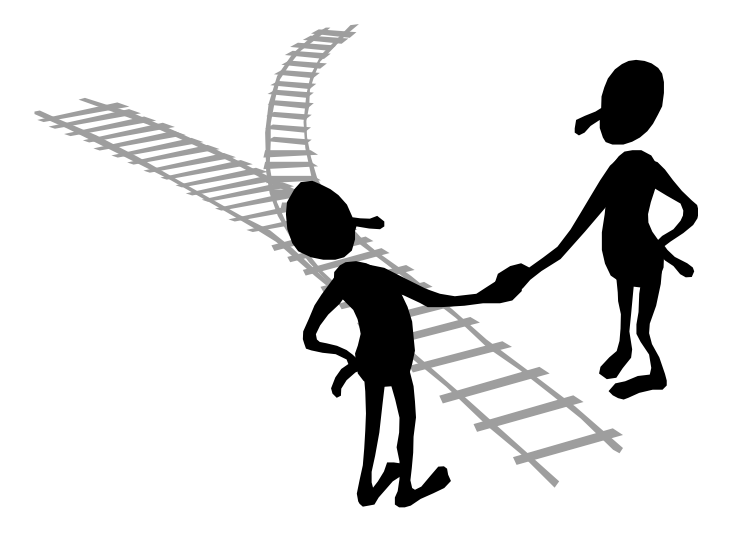

### ADaMデータ作成時の懸念事項

SDTM/ADaMデータ間

採否フラグをどちらに持たせるのか

導出データをどちらに持たせるのか

ADaMデータ内

レコードを追加するか又は変数追加するか

採否フラグの使用方法 (Recorded, Parameter-Level)

### 導出データの格納先

- 評価パラメータをある情報から導出する場合、 SDTM/ADaMどちらで導出すればいいの?
- IG上どちらでも導出することは可能!

#### Value Level Metadata - EG [EGSTRESC]

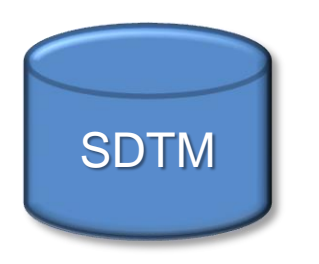

ADaM

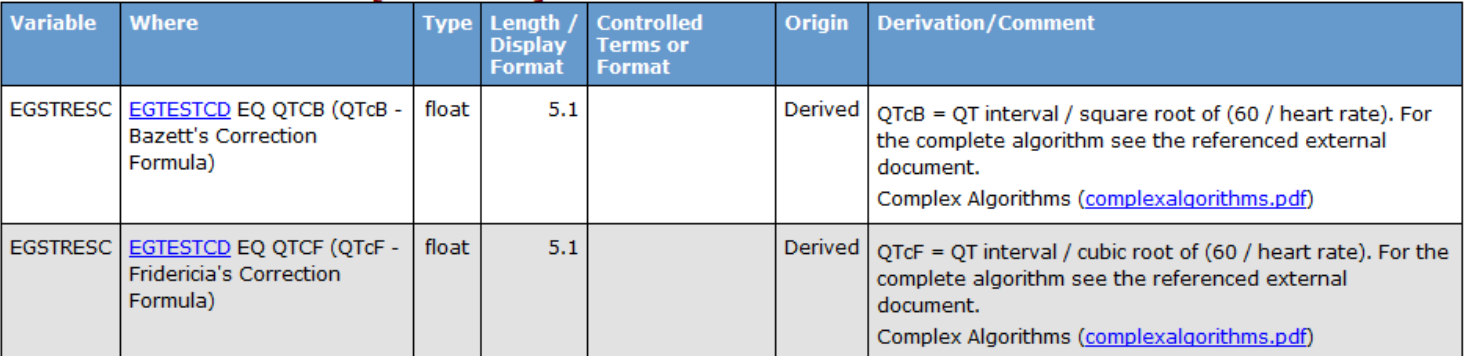

#### **Parameter Value List - ADOSADAS [AVAL]**

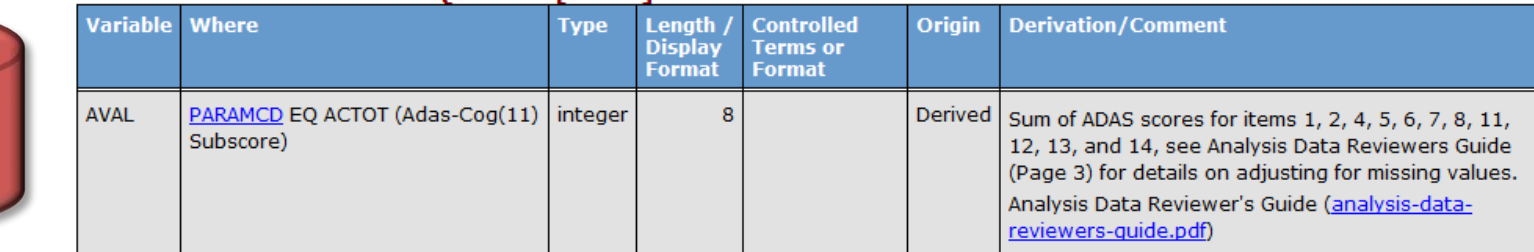

### 導出データの格納先

• 数十個の項目から評価指標を算出する場合(SF-36等)

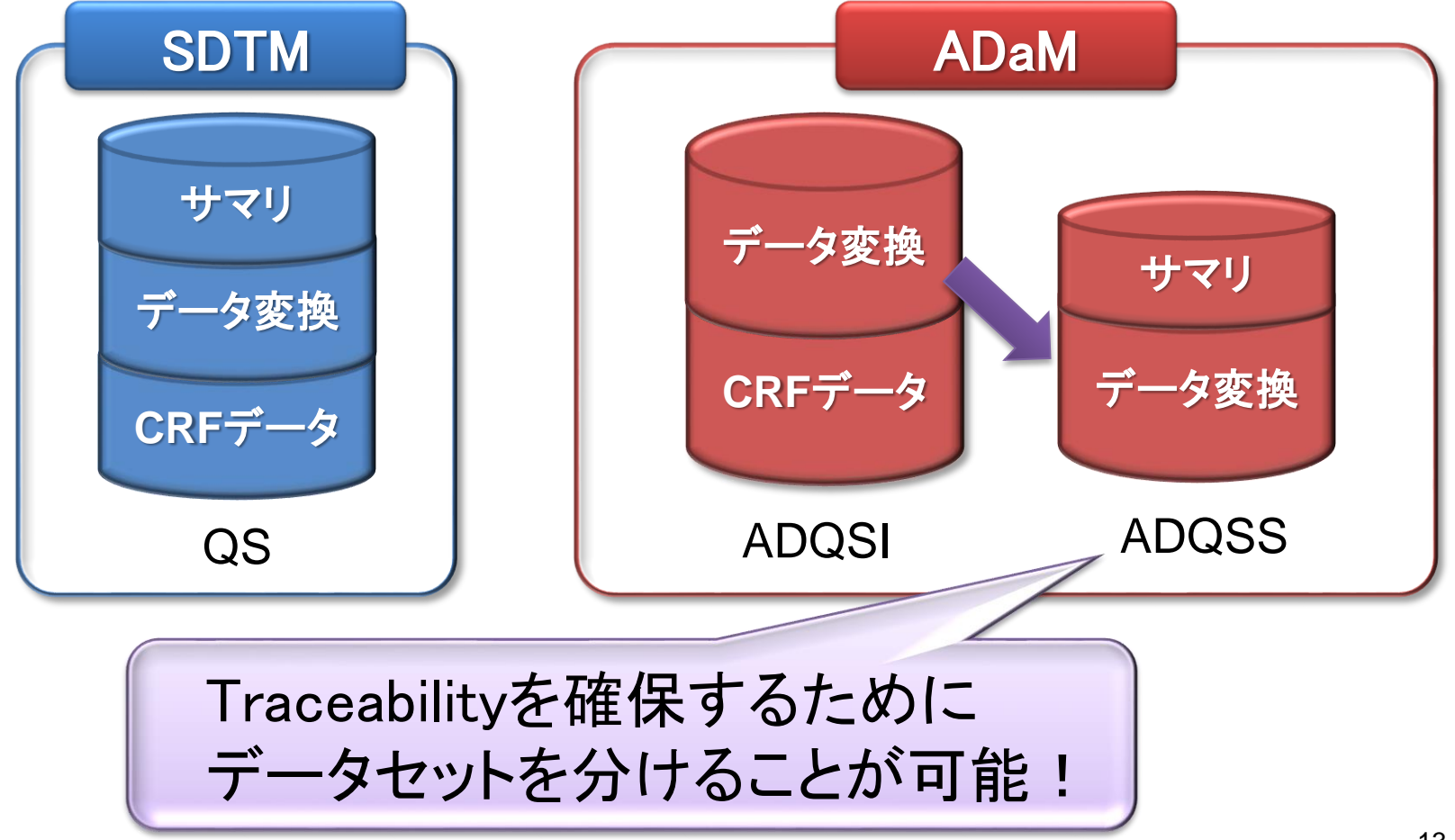

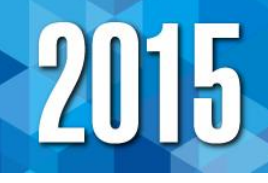

## Reviewerの立場になって考えると…

**SDTM** 

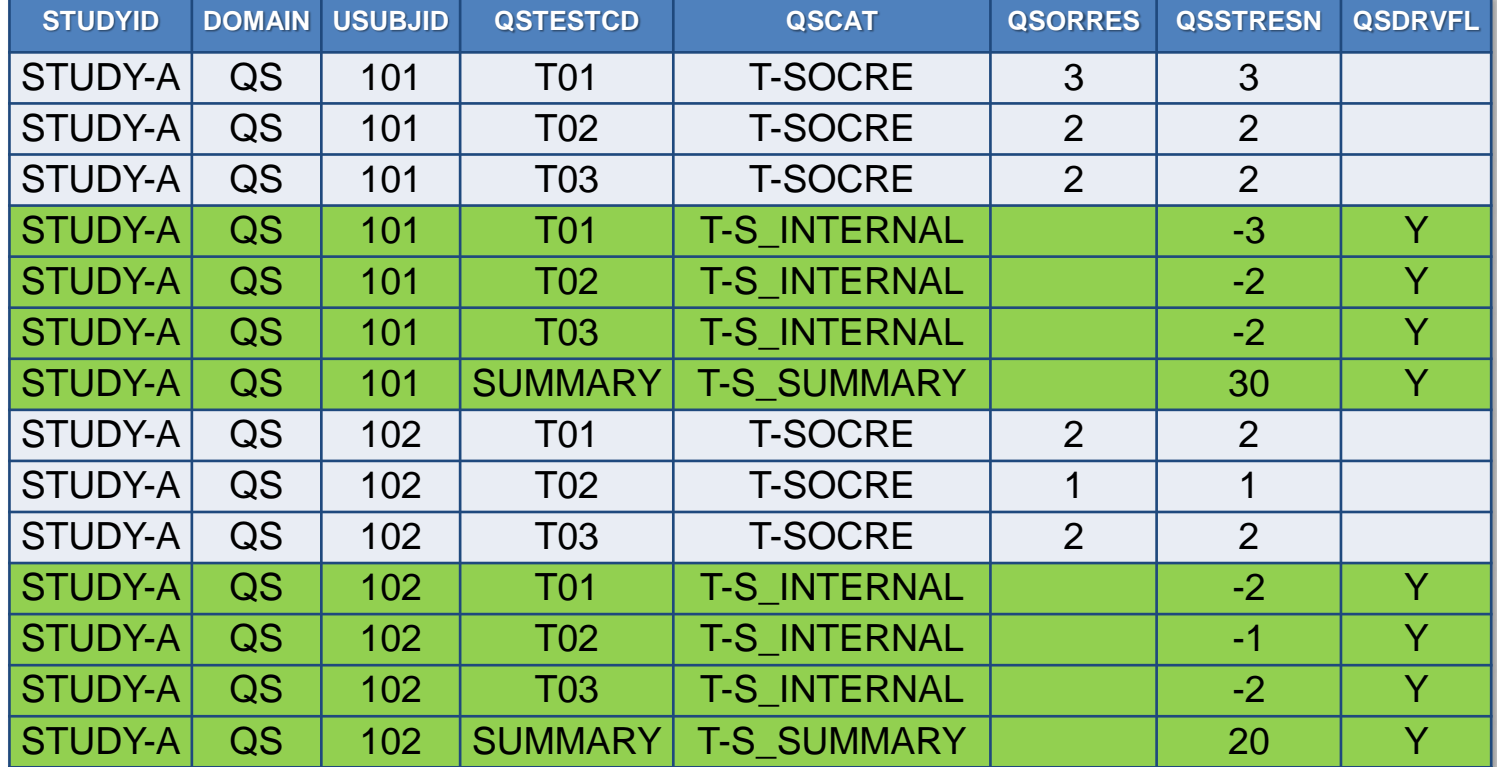

--DRVFL="Y"は導出レコードを示し、--CAT等の カテゴリ変数で導出された項目を区分していることが分かる

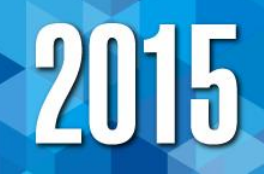

### Reviewerの立場になって考えると…

ADaM

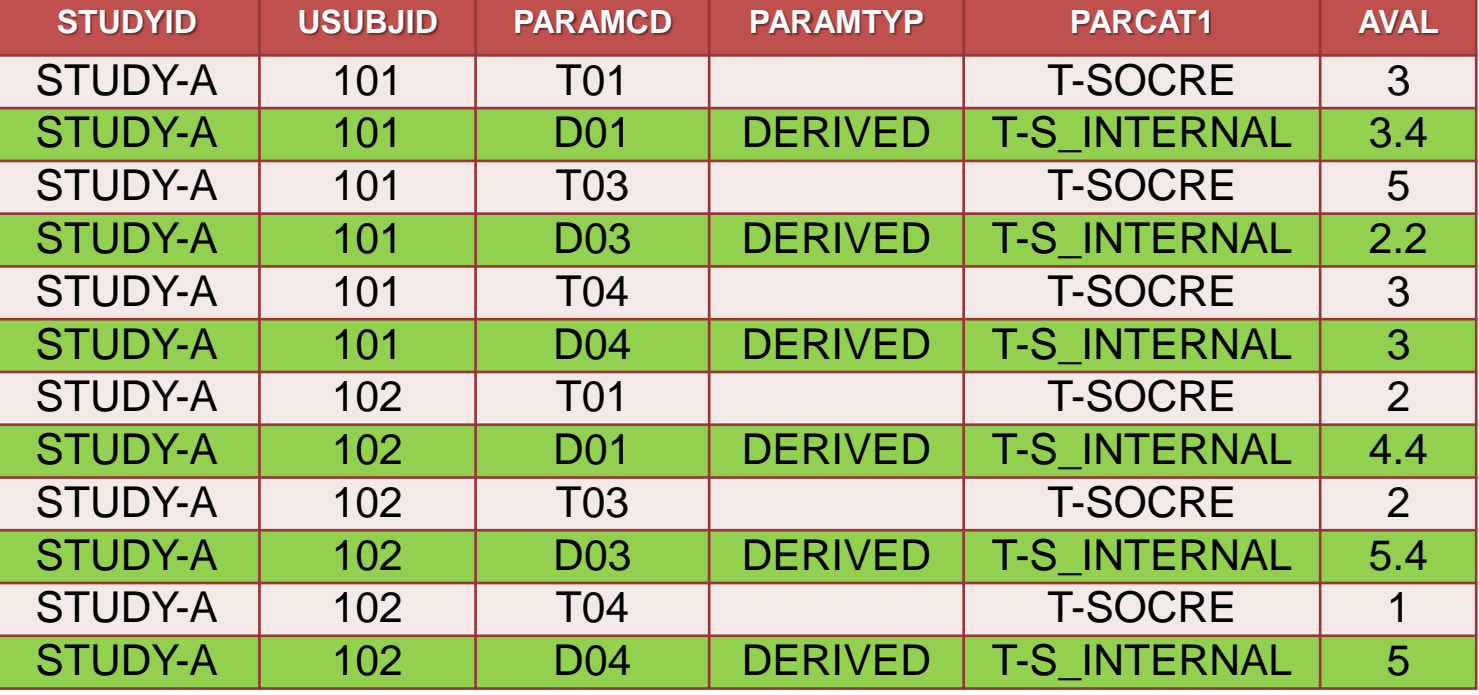

PARAMTYP="DERIVED"は導出レコードを示し、 PARCAT1というカテゴリ変数で導出された項目を区分して いることが分かる

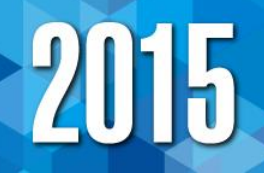

## Reviewerの立場になって考えると…

### SDTMで導出した際のADaM Define-xml

### Parameter Value List - ADQSADAS [AVAL]

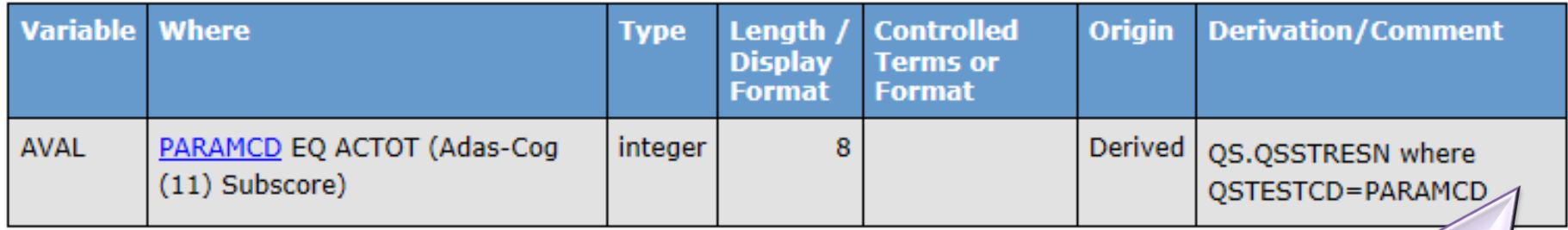

### ADaMで導出した際のADaM Define-xml

#### **Parameter Value List - ADOSADAS [AVAL**

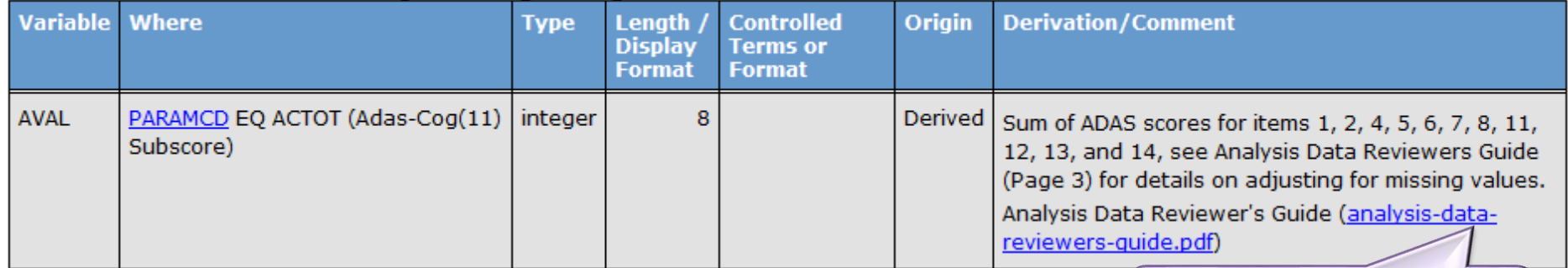

### どちらがデータ把握に有益かを考えよう!

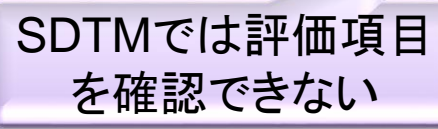

SDTMで導出

ルールを確認

### 導出データの格納先

### • 複数レコードを用いた導出はADaMで行う → 採否情報を考慮する必要が発生

• 1レコード内での導出又は明確な仕様の場合、 SDTMで導出してもTraceabilityに支障をきたさない **→ BMI, QTCB, QTCFなど** 

…ではAVISITはSDTMで導出してもいいの!?

ADaM IGで定義がある変数は、ADaMで作成するの が適切

### ADaMデータ作成時の懸念事項

SDTM/ADaMデータ間

採否フラグをどちらに持たせるのか

導出データをどちらに持たせるのか

### ADaMデータ内

レコードを追加するか又は変数追加するか

採否フラグの使用方法 (Recorded, Parameter-Level)

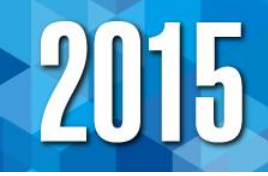

## レコード追加するのか又は変数追加するのか

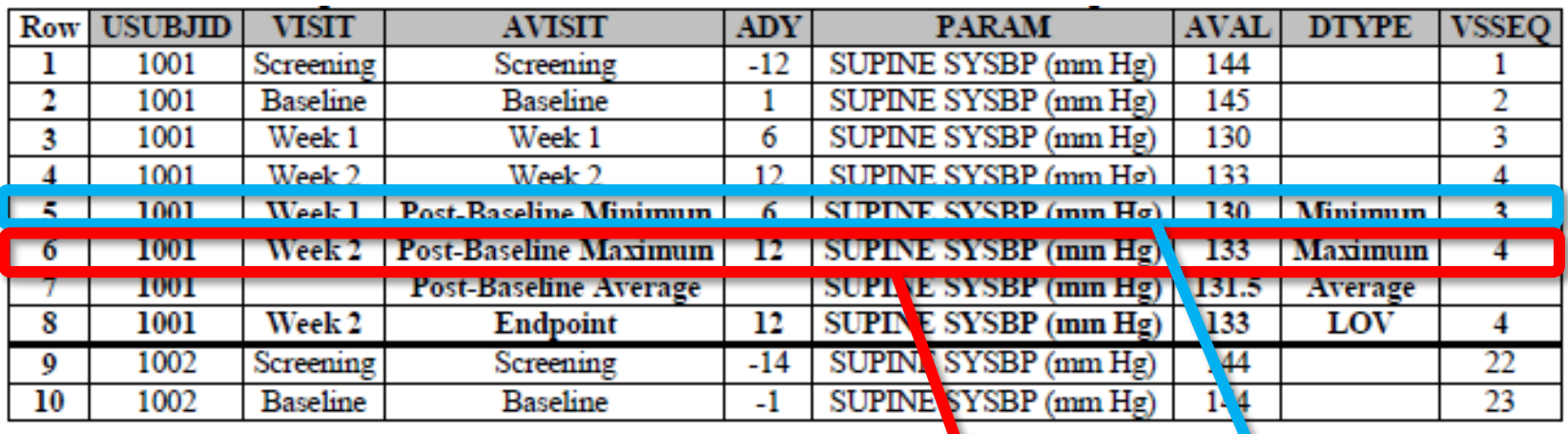

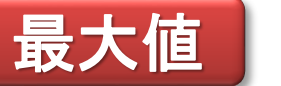

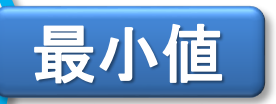

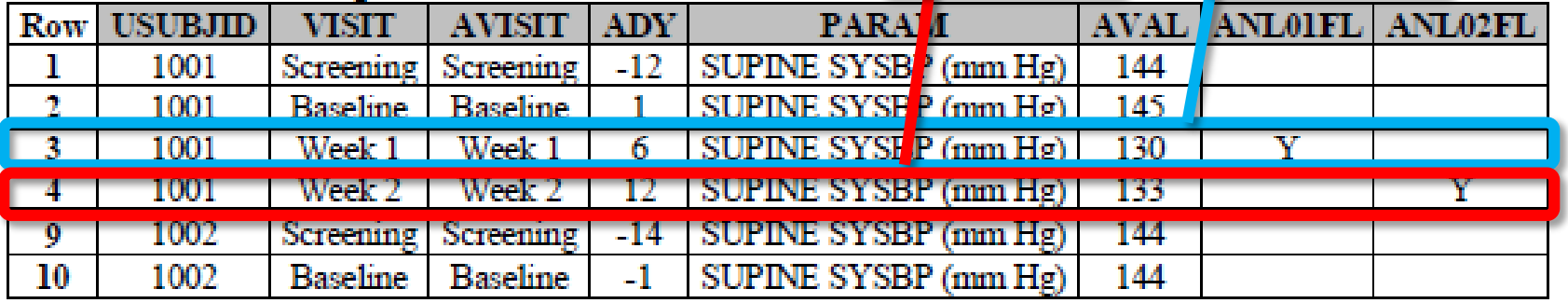

どちらでも問題はないが、 社内で統一されていた方が利用しやすい

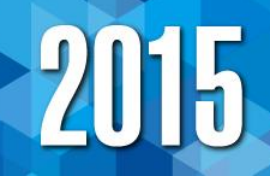

### レコード追加するのか又は変数追加するのか • 疾患ガイドラインで低下量が指標になっている場合 → CHGは変化量であり、低下量ではない

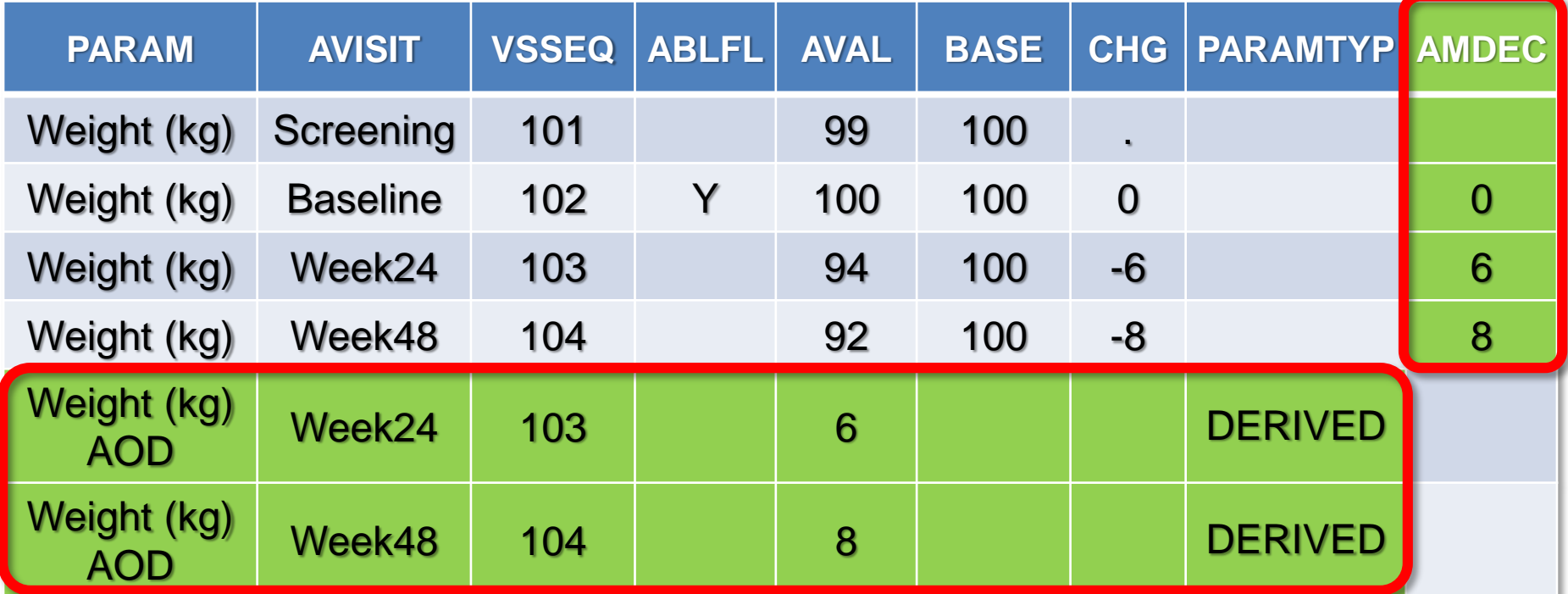

どちらの対応でもADaM IG上は問題なし

# **2015**

- レコード追加するのか又は変数追加するのか
- レコード追加をすると…

標準変数であるため使い勝手が良い

レコード数が多くなり、 どのレコードから導出されたものかが判別しづらくなる

• 変数追加すると…

レコードが少なくて済む

新たな変数を探し理解する必要がある

### ADaMデータ作成時の懸念事項

SDTM/ADaMデータ間

採否フラグをどちらに持たせるのか

導出データをどちらに持たせるのか

ADaMデータ内

レコードを追加するか又は変数追加するか

採否フラグの使用方法 (Recorded, Parameter-Level)

### 採否フラグの使用方法

#### Table 3.3.8.1 Flag Variables for BDS Datasets

| <b>Variable Name</b> | <b>Variable Label</b> | <b>Type</b> | Codelist/<br><b>Controlled</b><br><b>Tarms</b> | Core |
|----------------------|-----------------------|-------------|------------------------------------------------|------|
| <b>ANLzzFL</b>       | Analysis Flag zz      | Char        |                                                | Cond |

Table 3.3.8.2 BDS Population Indicator(s) Variables

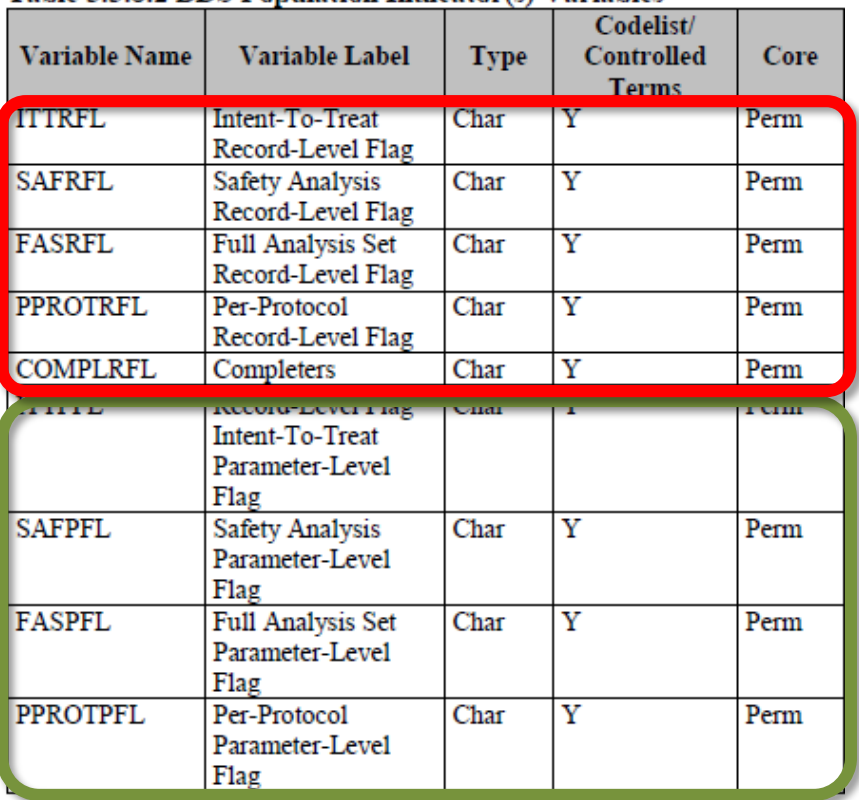

◆解析レベル 解析集団にかかわらず同じ 取扱いをする場合

◆解析集団レコードレベル 各解析集団でレコードごとに 取扱いが異なる場合

◆解析集団パラメタレベル 各解析集団で複数レコード を考慮しパラメータの取り扱 いを決める場合

## 採否フラグの使用方法

### **Analysis Flag zz**

- 使用方法
	- → Time Allowance内に複数データが存在した場合に、 どちらを採用するのか
	- → 最大値データを明らかにする等
- 01から始まる必要はないので社内で用途を決めておくと便利 (ANL10FLは最大値データフラグ等)

2015

• 変数ラベルが自由(ADaM IG v1.1 Draftにおいて) → 用途がわかるラベルにすることで使用しやすくなる

### 解析集団レコードレベル

- 使用方法
	- → 解析集団ごとに使用するレコードが異なる場合
- 変数名を見れば用途が明確

### 採否フラグの使用方法

解析集団パラメータレベル

- 使用方法
	- → ベースライン値が欠測でなく、少なくとも投与後の値が 存在する場合のパラメータを採用する場合に使用する → 感度分析等に使用できる
- 条件によってパラメータ or レコードレベルかの区別が可能

解析集団レコード/パラメータレベルの変数は用途が 明確であるが、Analysis Flag zzは変数名だけでは 用途を特定することは困難 適切な使い分けを心がけよう!

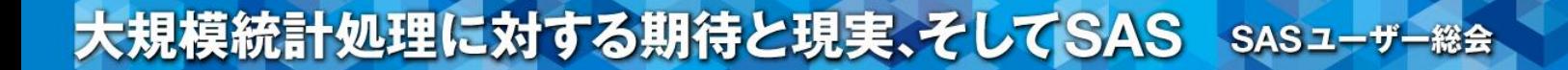

部門連携強により 効率の良い申請データ作成を目指しましょう!

# ご清聴頂きありがとうございました

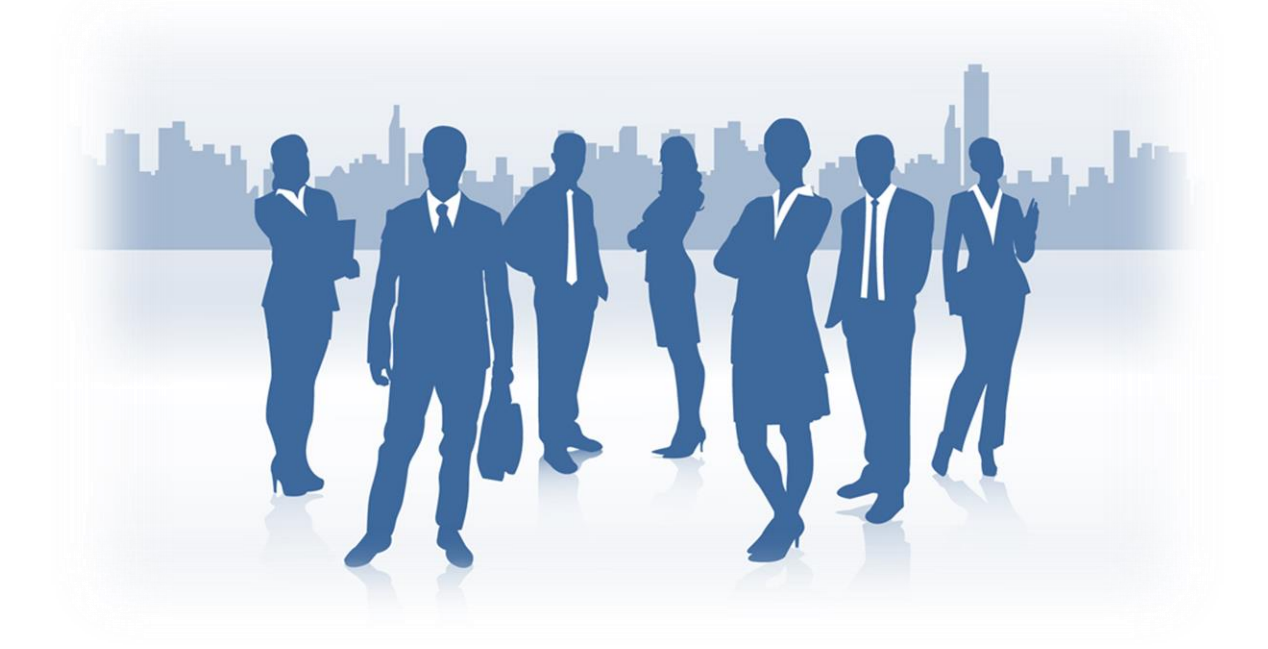

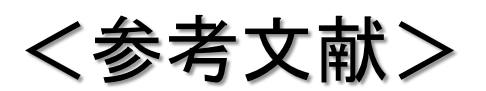

- **Analysis Data Model Implementation Guide Version 1.1 (Draft)**
- **Study Data Tabulation Model Implementation Guide: Human Clinical Trials Version 3.2**
- **CDISC Define-XML Specification Version 2.0**
- **A Guide to the ADaM Basic Data Structure for Dataset Designers**  http://www.pharmasug.org/proceedings/2014/DS/PharmaSUG-2014-DS11.pdf
- **CDISC Q&A Forum**  http://qa.okada.jp.org/